for 문

## 기본 연산자  $\gg$  1+3 ans = 4 >> 13-4 ans = 9 >> 12\*3 ans = 36 >> 36/3 ans = 12 관계 연산자 >> x=[1 2 3 4 5] ; y = [5 4 3 2 1] ; >> x<y ans = 1×5 logical 배열 1 1 0 0 0  $>> x < y$ ans = 1×5 logical 배열 1 1 1 0 0  $\gg$   $x==y$  1×5 logical 배열 0 0 1 0 0 >> x>=y ans = 1×5 logical 배열 0 0 1 1 1 >> x>y ans = 1×5 logical 배열 0 0 0 1 1 >> for x=0:2:10  $a=2^x$ end  $a =$  1  $a =$  4  $a =$  16  $a =$ 64

ans =

```
a =
```
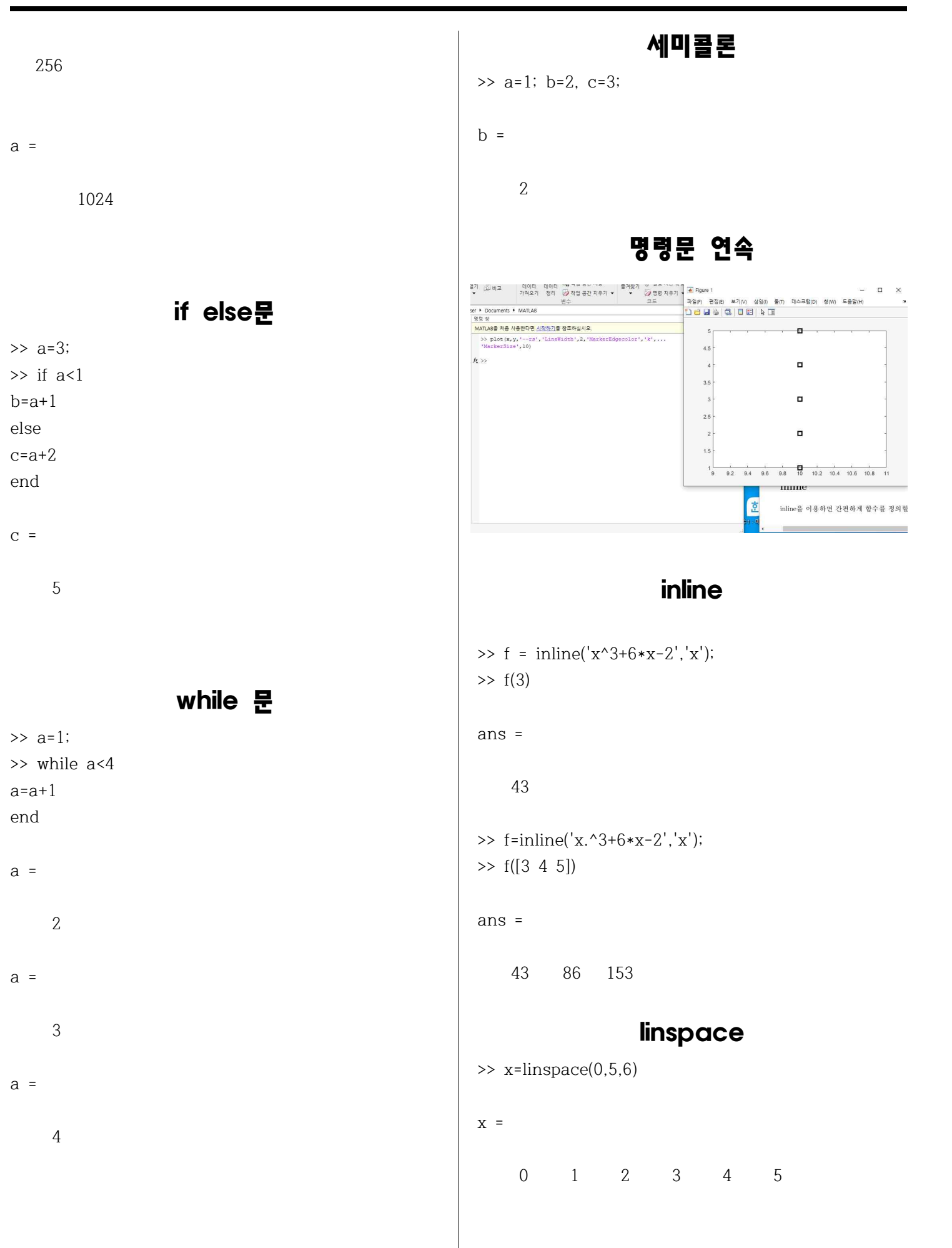

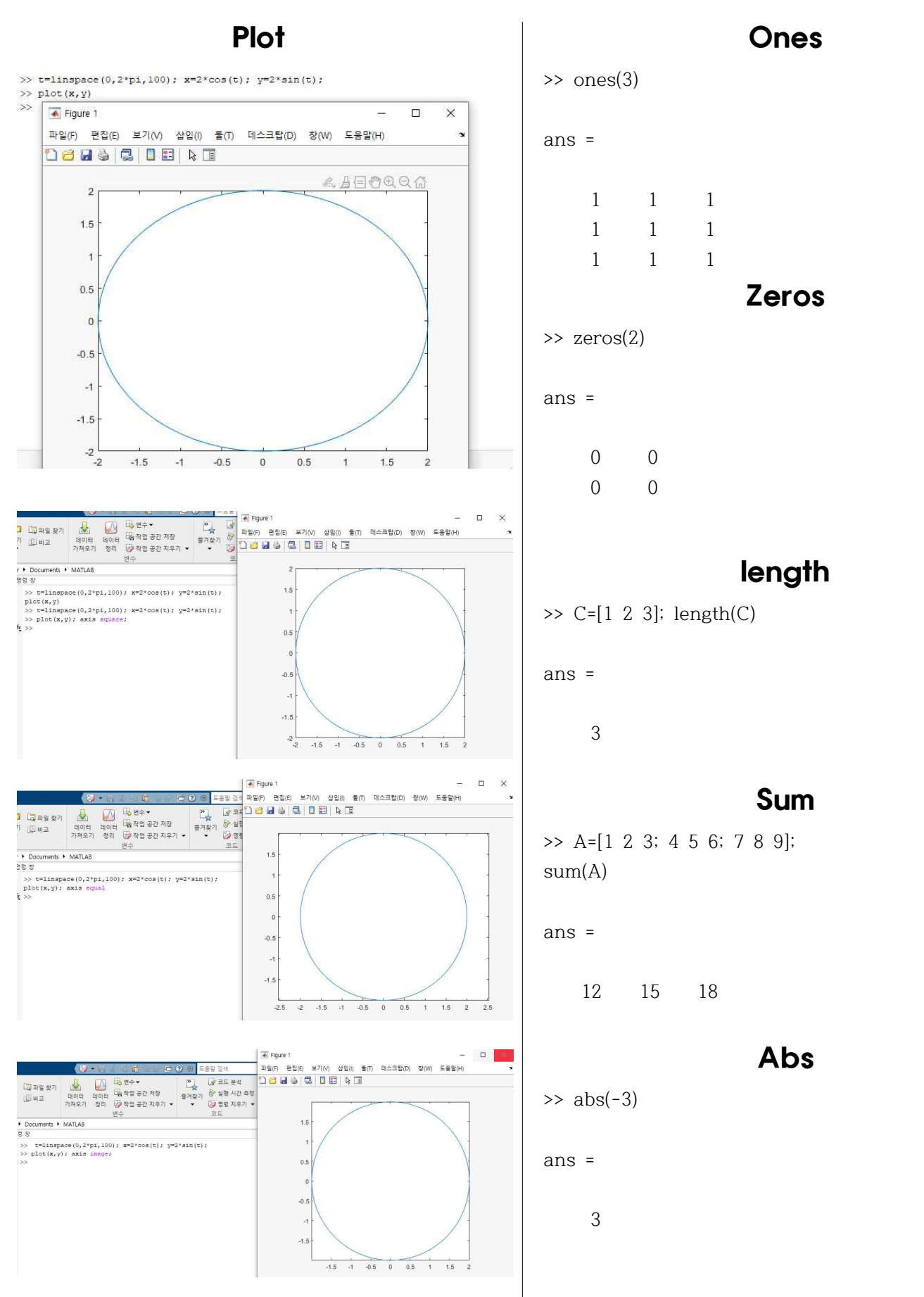

## fprintf + load

>> fp=fopen('test.m','w'); fprintf(fp, '%d %d $\n\chi$ n', 1, 2); fprintf(fp, '%f %f\n', 3.5, 4.5); fprintf(fp, '%e %e\n', 100, 1000); fclose(fp); >> a=load('test.m')

```
a =
```
1.0e+03 \*

0.0010 0.0020 0.0045 1.0000

## Rand()

```
>> random_matrix = rand(2,3)
```
random\_matrix =

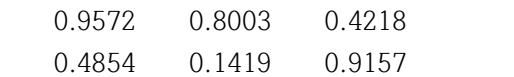

>> rand('seed', 3)  $\gg$  rand(2,3)

ans =

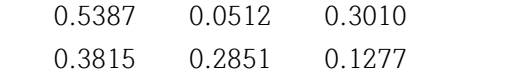